# **EMAIX\$ - Send Electronic Mail (Extended)**

The EMAIX\$ routine is an extended version of the more familiar EMAIL\$. It allows you to send electronic mail to a virtually unlimited (up to 32767) number of recipients, CCs, BCCs; and allows up to 32767 attachments.

#### **1. Invocation**

To send an e-mail using EMAIX\$ code:

CALL EMAIX\$ USING *ex flag*

where *flag* is a PIC 9(4) COMP field or literal as described below; *ex* is the Extended Email Control Block defined as follows:

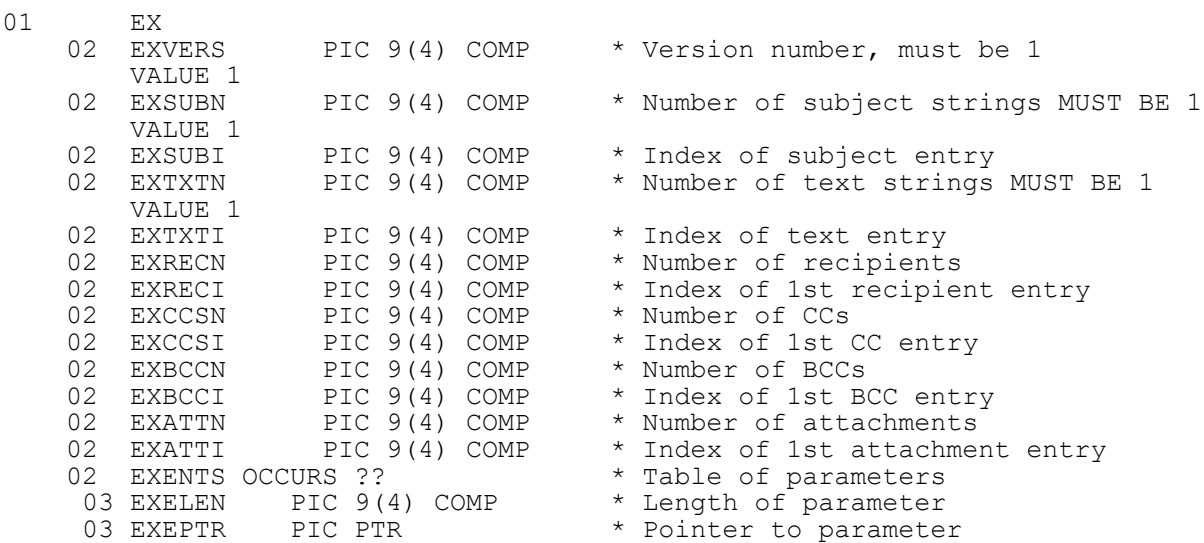

The *flag* variable is a collection of bit-masks:

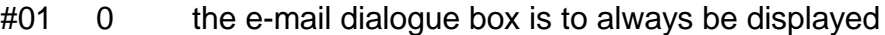

- #01 1 the e-mail dialogue box is only to displayed if there are no recipients
- #02 0 no Read Receipt required
- #02 1 Read Receipt required
- #04 Reserved for future use
- #08 Reserved for future use
- #10 Reserved for future use
- #20 Reserved for future use
- #40 Reserved for future use
- #80 Reserved for future use

The code in GX.EXE that sends the email uses the Simple MAPI interface. To check for the presence of the MAPI interface on the GX PC code:

CALL EMAIL\$ \* Use 0-parameter EMAIL\$ (*sic*) call

## **2. STOP Codes and Exception Conditions**

The following STOP codes may be generated by EMAIX\$:

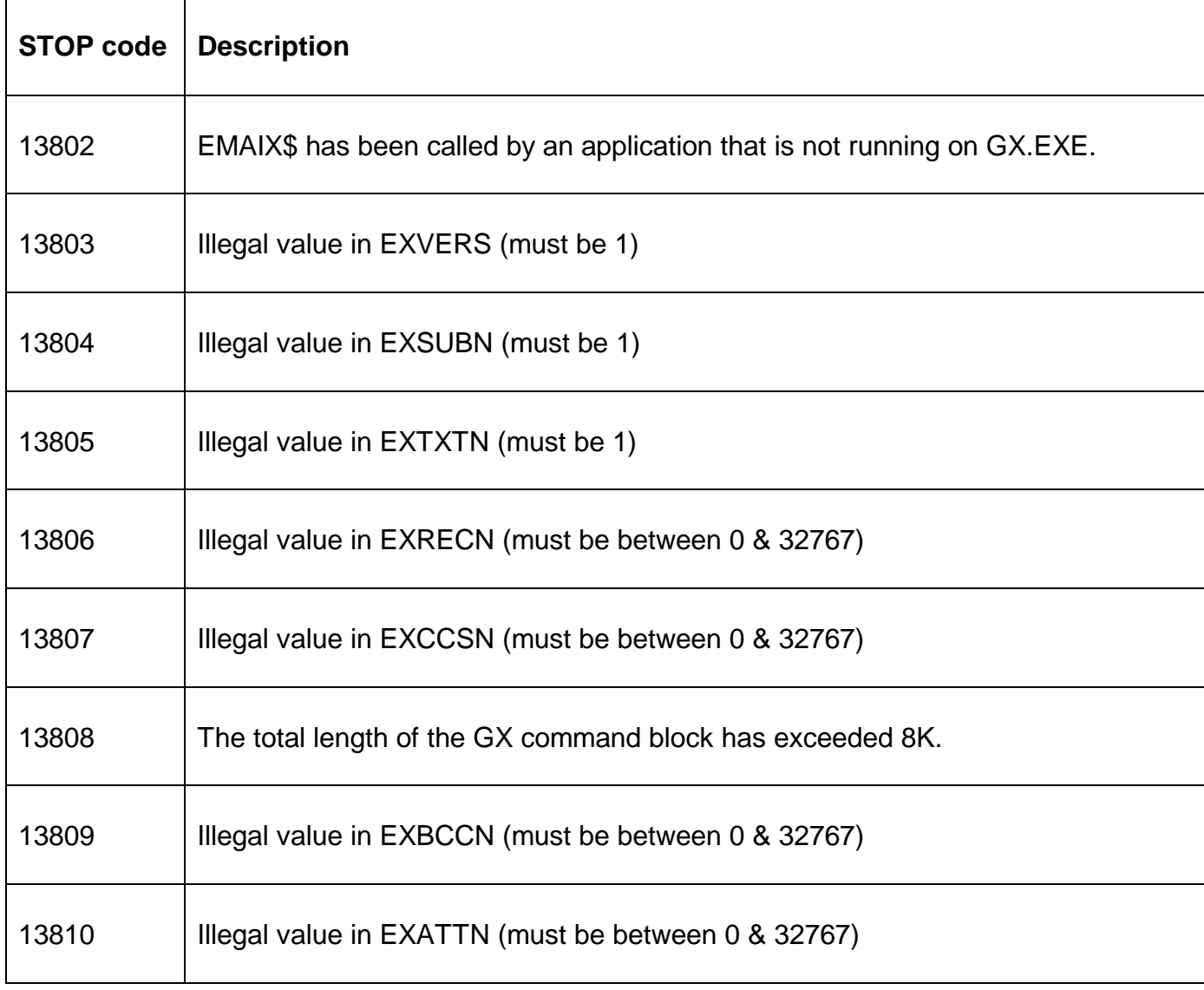

The following EXIT codes may be returned by EMAIX\$:

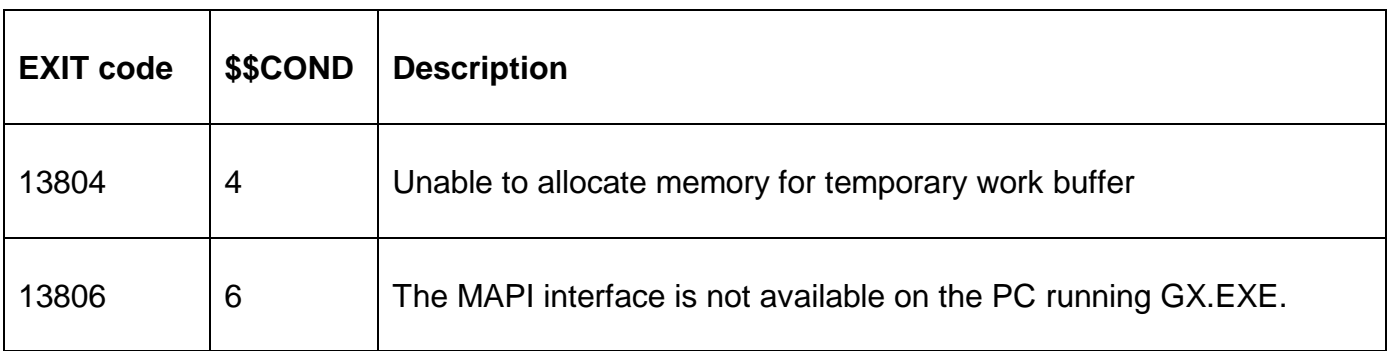

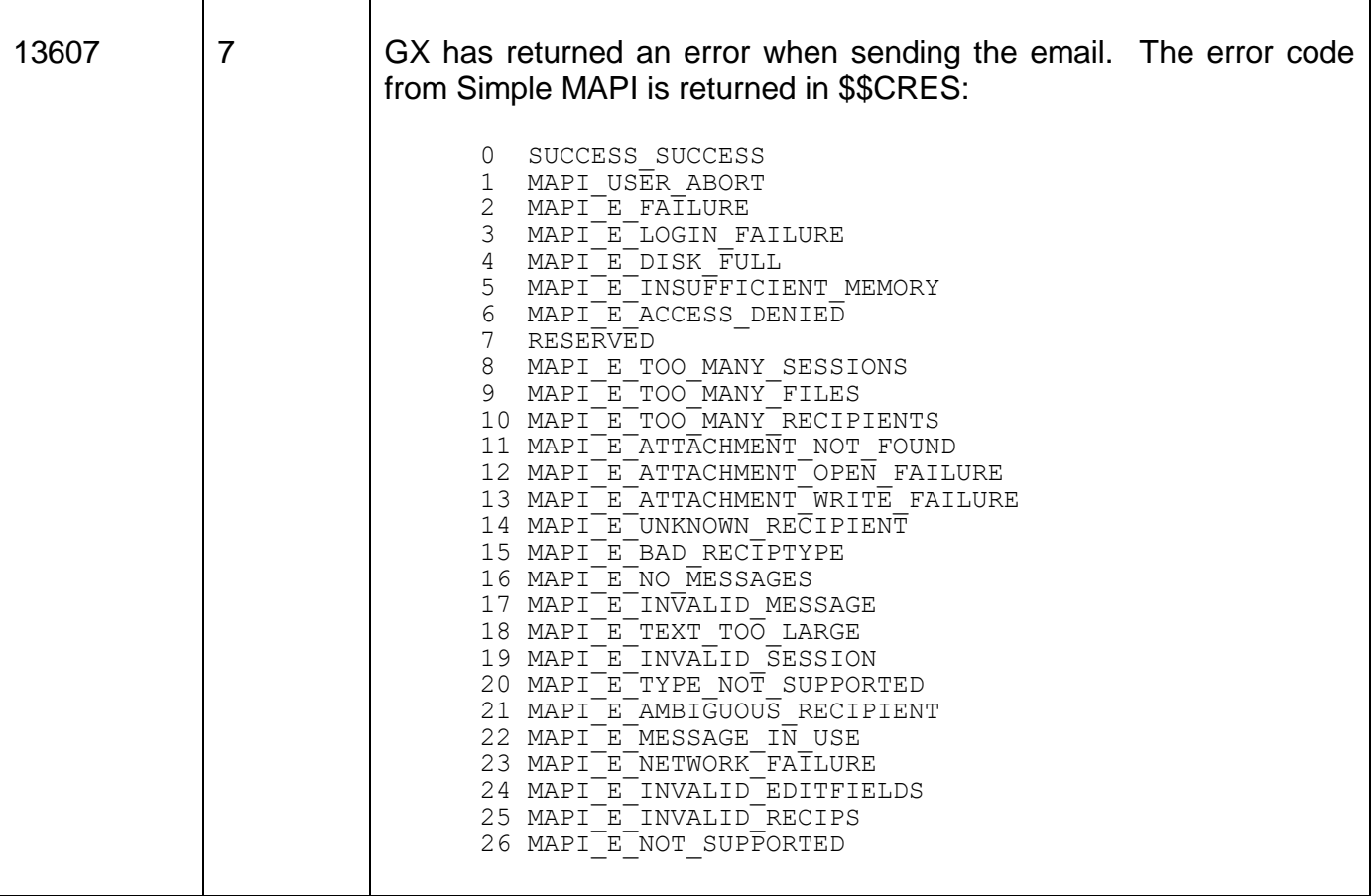

## **3. Programming Notes**

EMAIX\$ is only available when running on GX.EXE. Any attempt to use EMAIX\$ on any other terminal will result in a STOP code. Note that unlike EMAIL\$, EMAIX\$ is **not** supported on GSMWIN32.EXE. EMAIX\$ is only supported on GX V4.5o, or later.

EMAIX\$ uses the Simple MAPI interface. An email client which supports Simple MAPI **MUST** be installed on the GX PC. Note that the Extended MAPI interface is not currently supported.

The %XPPDF string can be used to specify the folder used by GX.EXE when creating a PDF file using the Extended PF Printing option (see Technical Note IN343). **Important Note:** The Extended PF Print operation and the subsequent call to EMAIX\$ must be performed in the same partition.

It is possible to request a Read Receipt. The return of a Read Receipt will depend on the email settings of recipients email client. Note that is it not possible to request a Delivery Receipt programmatically.

EMAIX\$ supports the same Intercept Routine facility available with EMAIL\$ (see email\$.doc for full details).

The fixed EMAIL\$ control block (see email\$.doc) imposes the following limits:

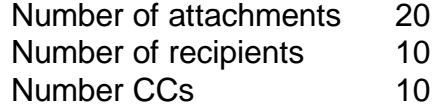

Number of BCCs 10

EMAIX\$ allows a virtually unlimited (up to 32767) numbers of attachments, recipients, CCs and BCCs. When multiple attachments, for example, are declared the index of the 1<sup>st</sup> attachment (within the EXENTS array) must be set in EXATTI and the total number of attachments in EXATTN. All attachments must be declared in consecutive entries in the EXENTS array.

The following code to initialise the EMAIX\$ EX control block emulates a fully populated EMAIL\$ EM control block:

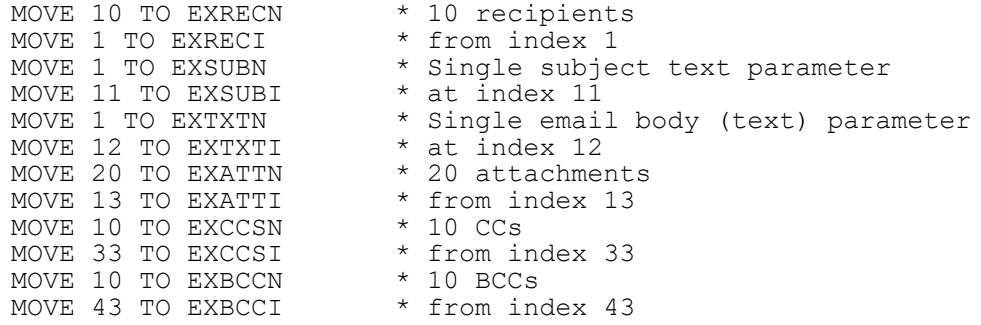

Of course, further code must then initialise EXELEN(1) to EXELEN(52); and EXEPTR(1) to EXEPTR(52).

## **4. Examples**

[EXAMPLE REQUIRED]

#### **5. Copy-Books**

None.

#### **6. See Also**

EMAIL\$ Send Electronic Mail (restricted).